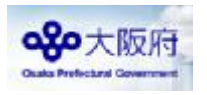

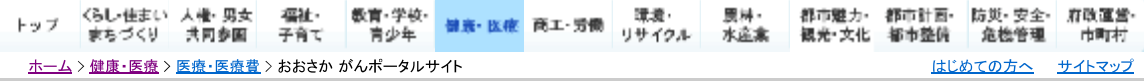

おおさか がんポータルサイト

更新日:平成28年3月8日

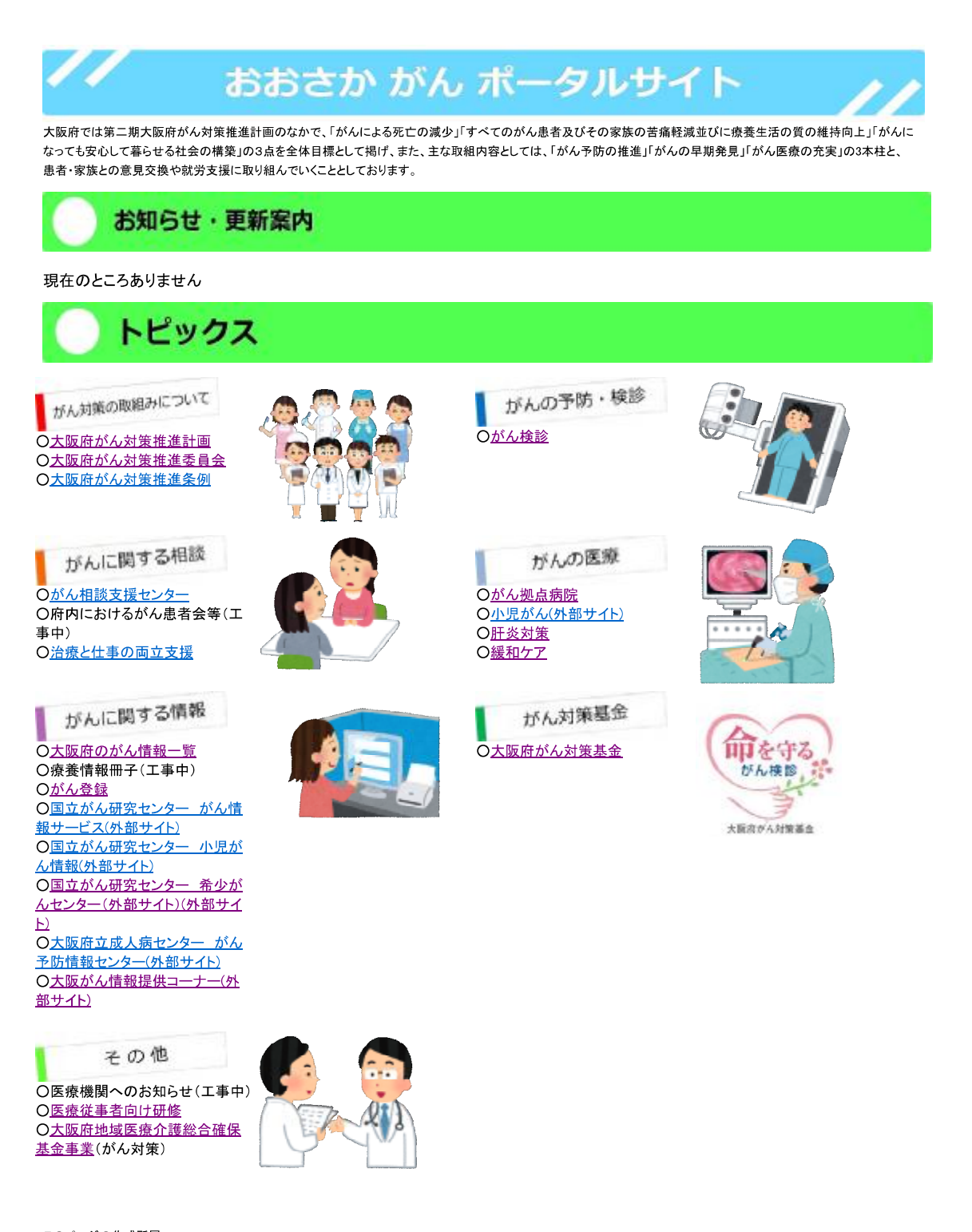